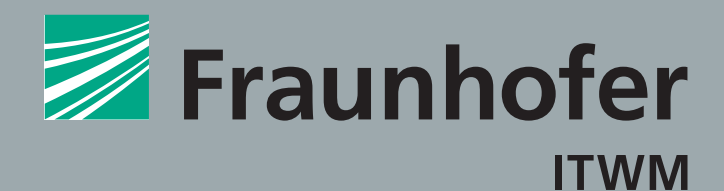

### **FRAUNHOFER-INSTITUT FÜR te c hno - un d wirts c haftsmathemati k**

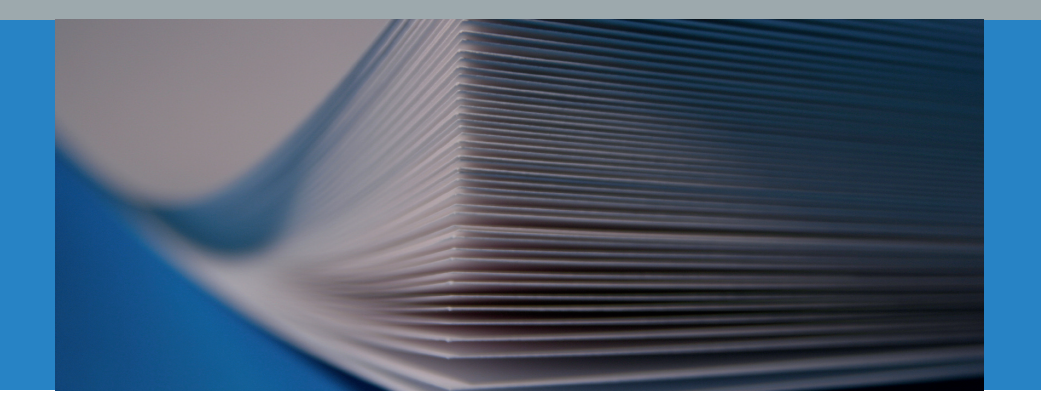

# MASC-SPOT System zur Inspektion von Papieroberflächen

Das Bildverarbeitungssystem SPOT wurde für die Qualitätskontrolle von Papieroberflächen entwickelt. SPOT detektiert anhand digitaler Kamerabilder Fehler in Papieren und Beschichtungen und klassifiziert sie nach Geometrie, Größe und Ausprägung.

### **Produkteigenschaften**

- Online-Fehlererkennung
- Visualisierung der Fehler
- Fehlerklassifikation nach Größe, Geometrie und Ausprägung (Punkte, Flecken, Knicke, Kratzer)
- Rückkopplung mit der Produktion durch Sortieranweisungen bzw. Anlagenstopp
- **Flexible Anpassung an Kundenanforde**rungen (Parameteranpassung, verschiedene Konfigurationen, Anlagenerweiterung)
- Erstellung von Fehlerprotokollen
- Speichern von Fehlerbildern

**Fraunhofer-Institut für Techno- und Wirtschaftsmathematik ITWM**

Fraunhofer-Platz 1 67663 Kaiserslautern

### Kontakt

Dipl.-Inform. Markus Rauhut Telefon +49 631 31600-4595 markus.rauhut@itwm.fraunhofer.de

www.itwm.fraunhofer.de/bv

### **Leistungen des Fraunhofer ITWM**

- Lieferung und Installation des Prüfsystems
- Anpassung an kundenspezifische Anforderungen
- Einstellung der gewünschten Fehlerklassen
- Wartung des Systems
- Protokollierung der Ergebnisse zum Nachweis der Produktionsqualität
- Kommunikation zwischen Prüfsystem und Produktion
- Anpassung des Systems an neue Gegebenheiten

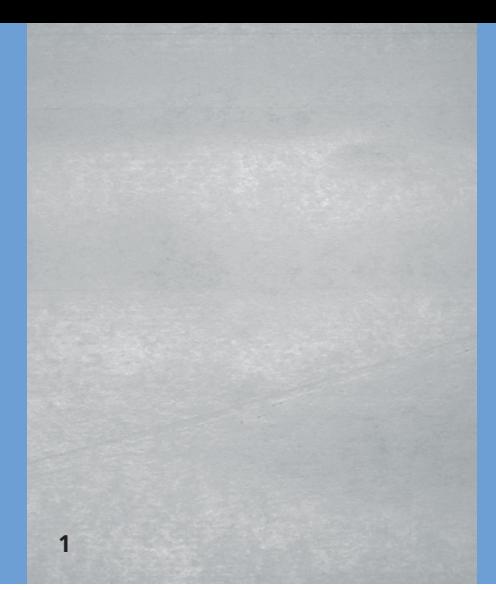

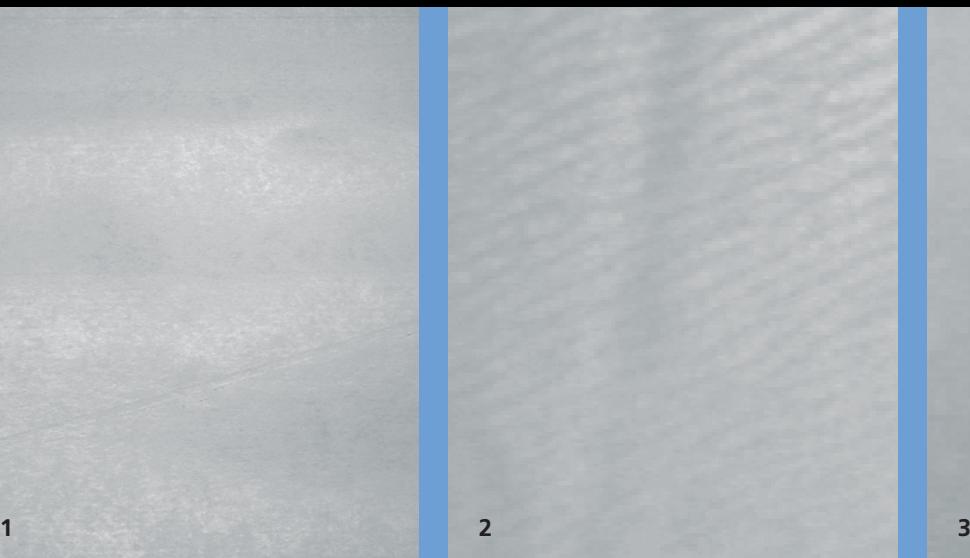

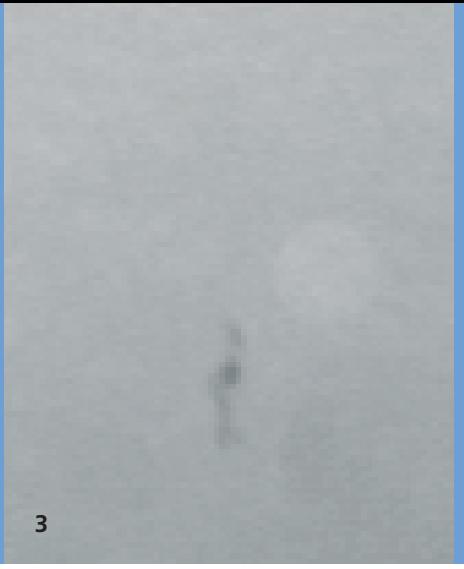

## *Fehlern auf Papier*

- **1** *Falte*
- **2** *Beschichtungsfehler*
- **3** *Punkt*

### *Beispiele von typischen* **MASC-SPOT: Anwendung**

Bislang konnte nur das menschliche Auge Papieroberflächen auf Fehler überprüfen. Diese Art der Qualitätskontrolle ist jedoch mühselig und zeitaufwändig; außerdem braucht das Auge regelmäßig Ruhephasen.

### **Inspektion von Papieroberflächen**

Mit dem Bildverarbeitungssystem SPOT kann die Qualitätskontrolle online erfolgen und in den Produktionsprozess eingebettet werden. Kern des Systems ist ein schneller Bildverarbeitungsalgorithmus, der Fehler wie Flecken und Kratzer auf der homogenen Papieroberfläche erkennt und klassifiziert. Der Algorithmus erhält als Eingabe digitalisierte Bilder von Papierbögen. Die Ergebnisse der Bildauswertung können als Sortieranweisung in die Weiterverarbeitung eingespeist werden; auch eine direkte Rückkopplung mit der Produktion ist möglich (z.B. Anlagenstopp bei Fehlerhäufungen). Dabei wird automatisch ein Fehlerprotokoll erstellt, das jederzeit abrufbar ist. Bei Bedarf lassen sich auch die Bilder, auf denen SPOT Fehler erkannt hat, speichern und offline betrachten.

### **Bildverarbeitung**

Im ersten Schritt des Bildverarbeitungsalgorithmus wird die relevante Bildregion aus dem Kamerabild ausgeschnitten, d.h. der Bildausschnitt, der nur den Papierbogen zeigt. Nach dieser Randerkennung werden Fehler

im Bild detektiert und durch sogenannte ROIs (Regions of Interest) markiert. Anhand von aus den ROIs gewonnen Merkmalen (Features) klassifiziert der Algorithmus dann die Fehler.

### **Aufbau des Gesamtsystems**

Das SPOT-System wird direkt in eine Papier-Sortiermaschine integriert. Dazu werden oberhalb des Laufbandes mehrere Kameras installiert, die die Papierbögen über die gesamte Breite erfassen. Jede dieser Kameras ist an jeweils einen Rechnerknoten des SPOT-Systems angeschlossen. Auf diesen Knoten werden dann die Bildverarbeitungsalgorithmen ausgeführt. Jeder Knoten besteht aus einem Doppelprozessor-System, auf welchem dann mehrere Bildalgorithmen parallel laufen. Erst diese Parallelisierung ermöglicht die hohe Geschwindigkeit des SPOT-Systems.

Ein zentraler Server sammelt alle Ergebnisse der Knoten und teilt der Sortiermaschine mit, ob ein Bogen »gut« oder »schlecht« ist. Weiterhin protokolliert er alle Fehler und kann am Ende eines Inspektionsvorgangs daraus eine Gesamtstatistik erstellen. SPOT kann leicht an die Kundenbedürfnisse oder veränderte Bedingungen (z.B. Beleuchtungsunterschiede) angepasst werden. Die Verwendung PC-basierter Technik macht das System flexibel für Erweiterungen.